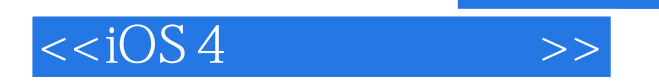

 $< >>$ 

- 13 ISBN 9787302275732
- 10 ISBN 7302275734

出版时间:2012-1

[ ] Wei-Meng Lee

页数:510

extended by PDF and the PDF

http://www.tushu007.com

, tushu007.com

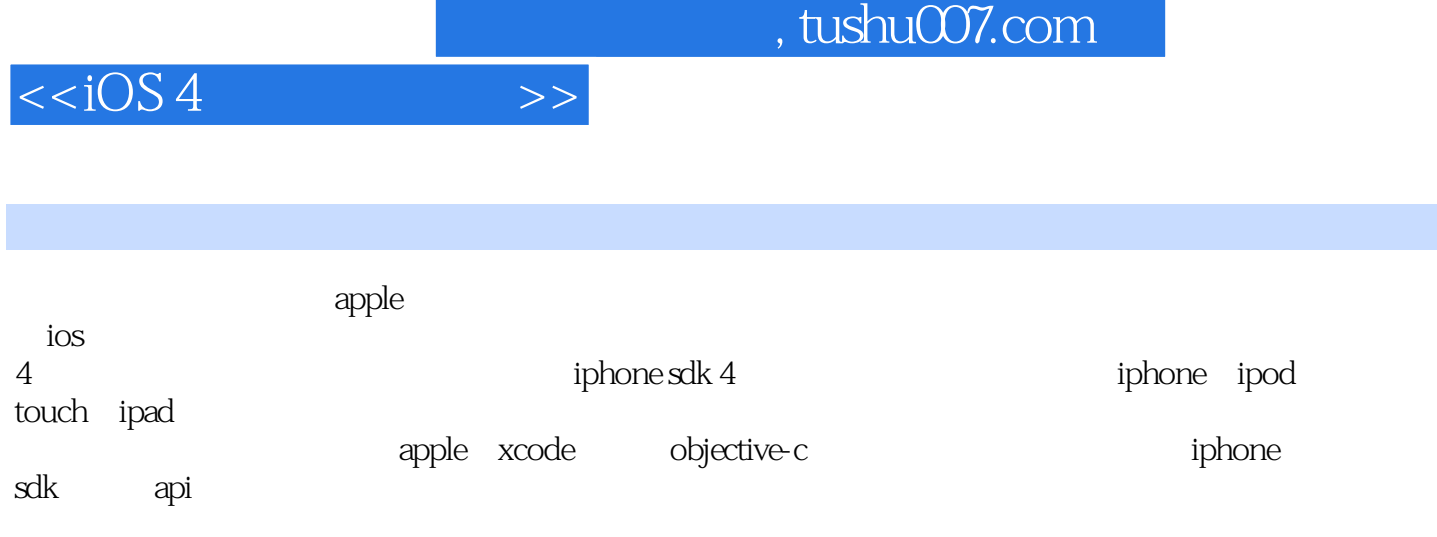

iphone

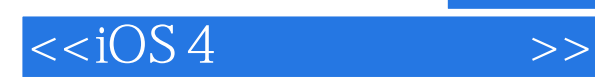

Wei-Meng Lee  $\rule{1em}{0.15mm}$  Developer Learning Solutions(www.learn2develop.net) Developer Learning  $Solutions$  . The Microsoft  $Mac \, OS X$ 

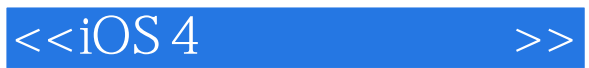

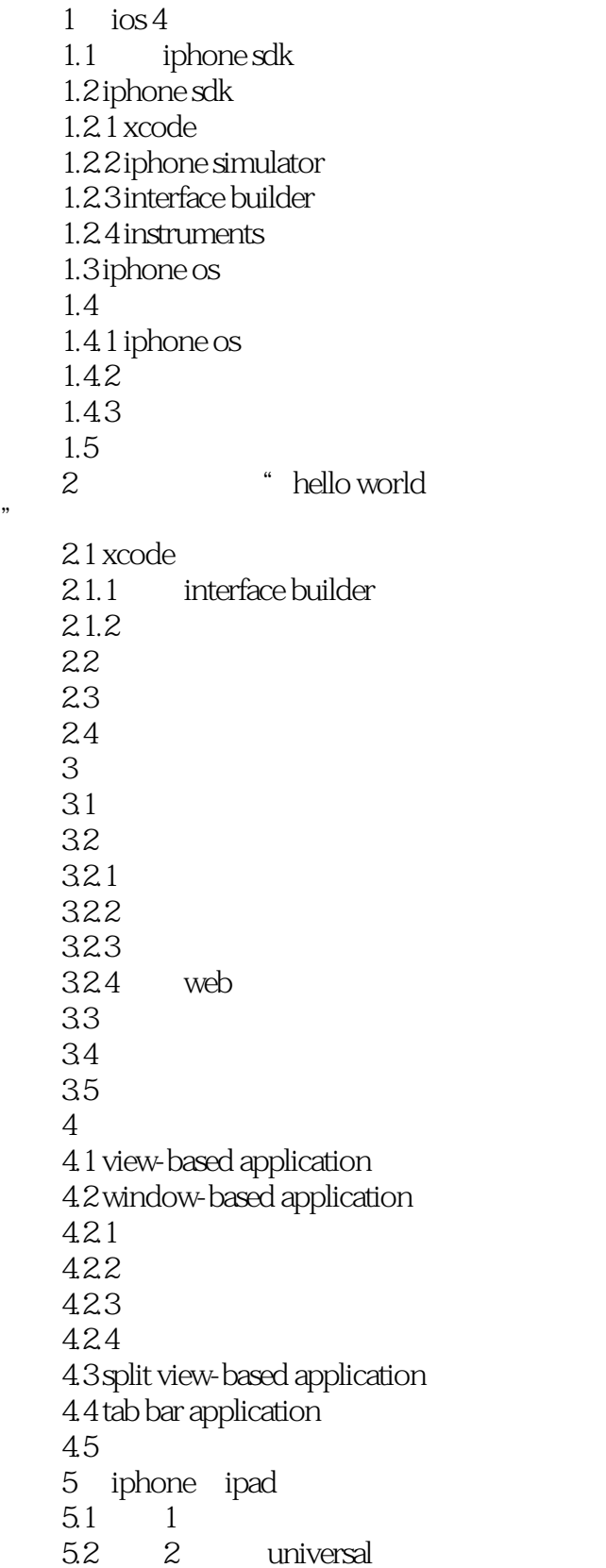

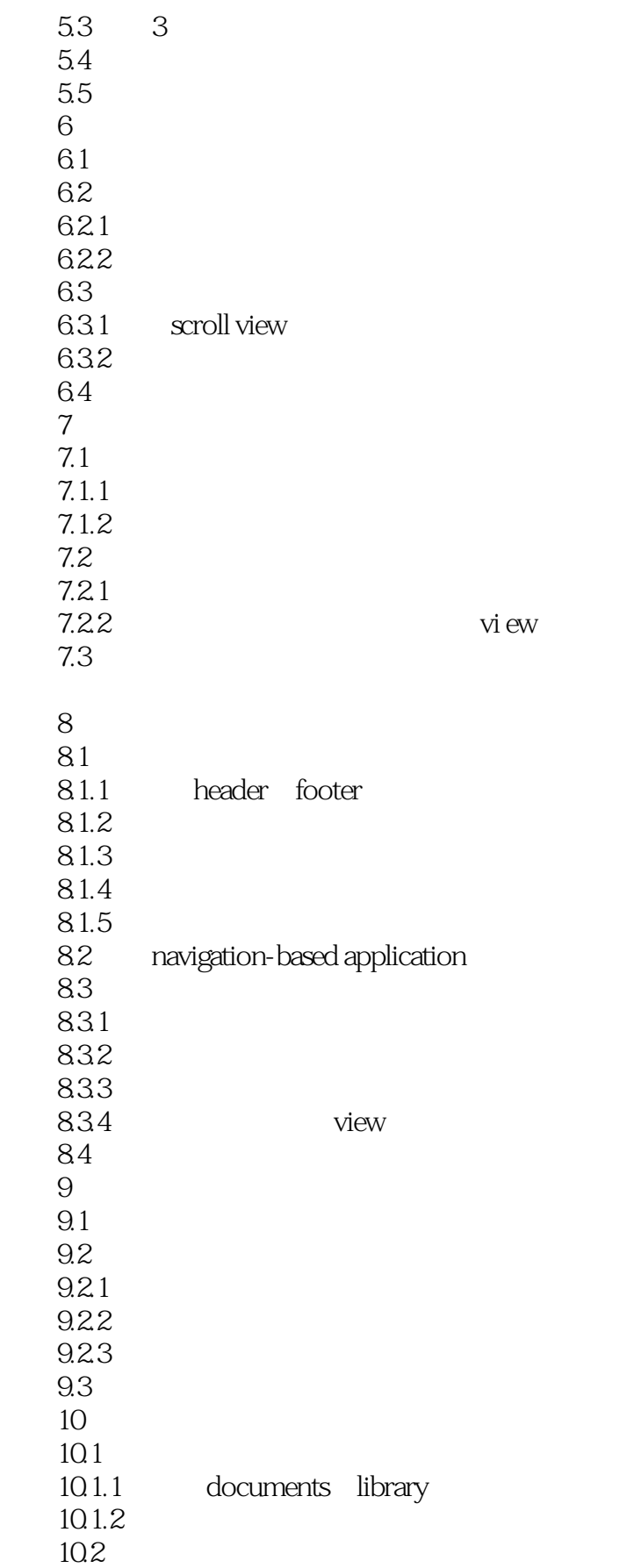

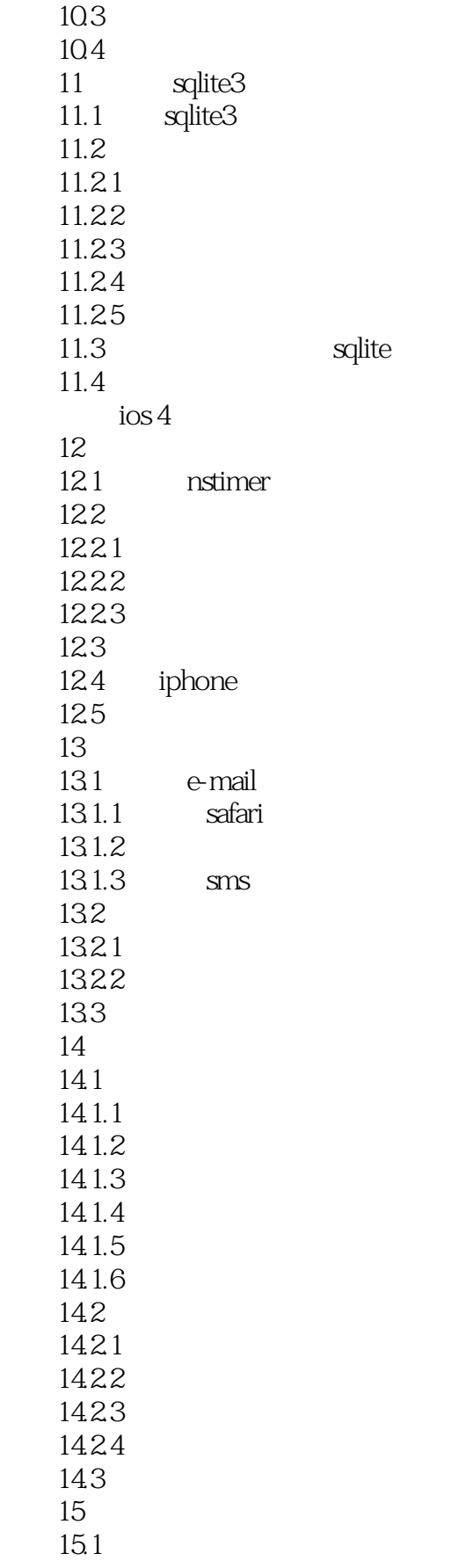

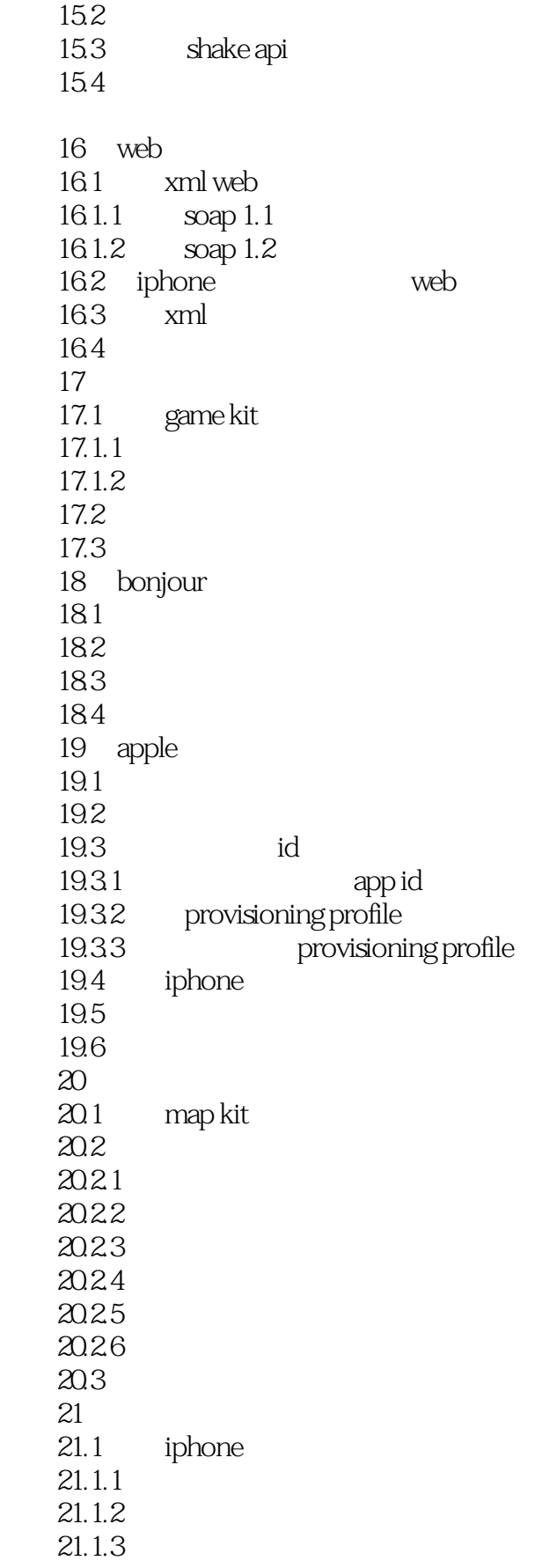

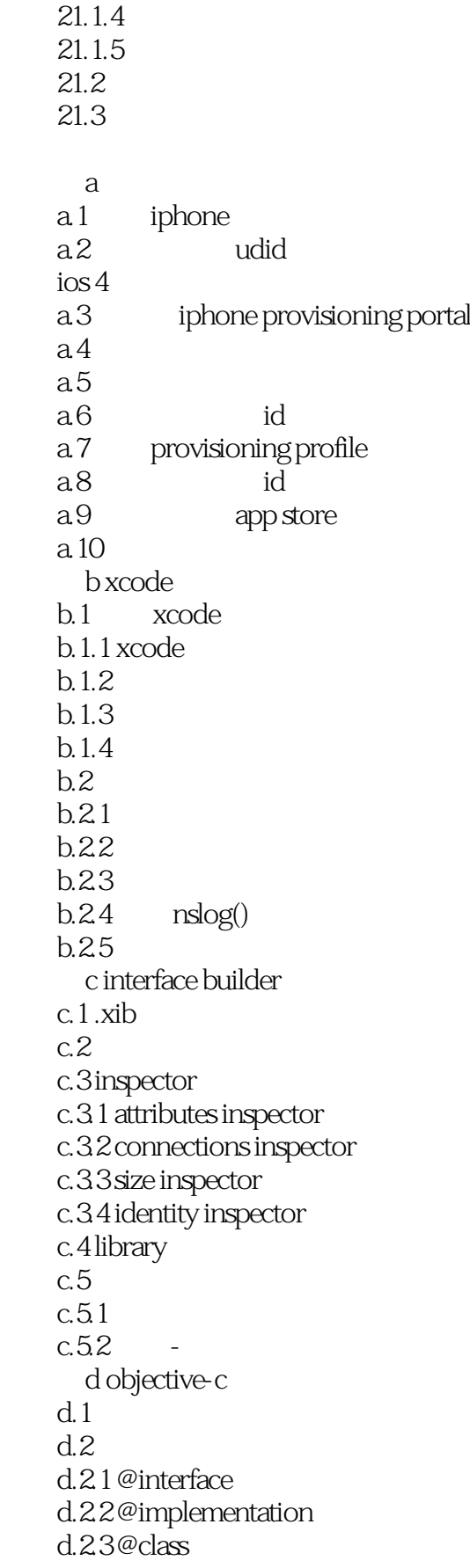

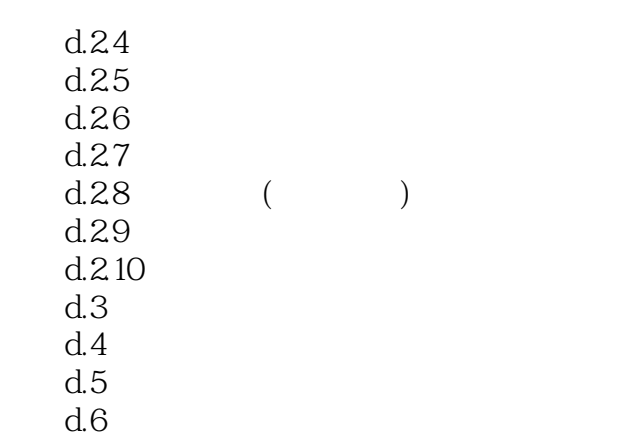

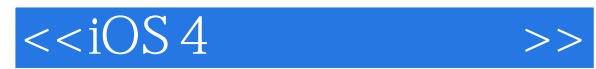

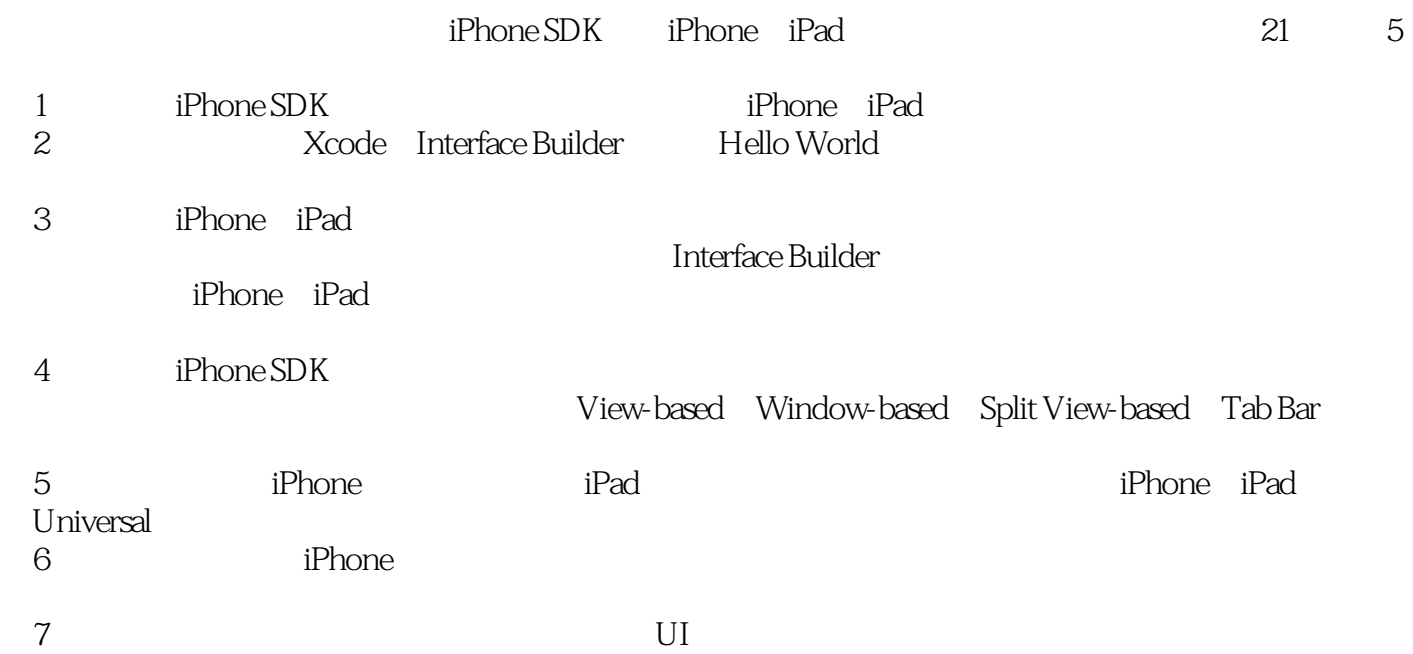

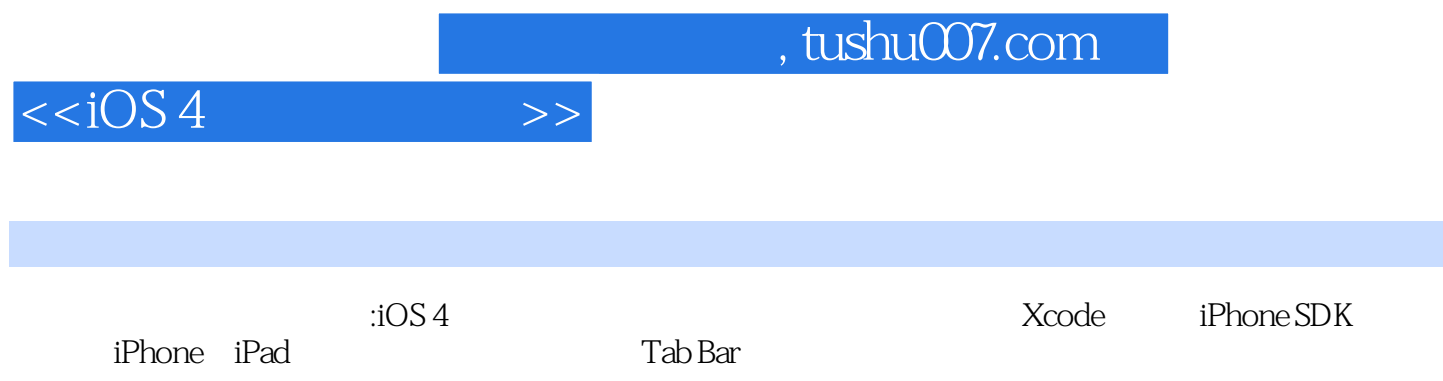

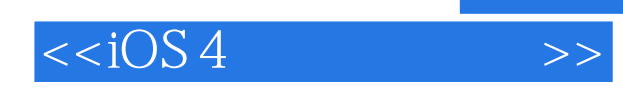

本站所提供下载的PDF图书仅提供预览和简介,请支持正版图书。

更多资源请访问:http://www.tushu007.com